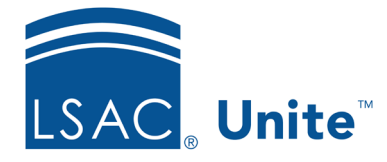

Unite Education Program v6.0 Job Aid: 5465

# **Avoid Email Spam Filters**

Most internet service providers use tools to distinguish legitimate emails from spam. No spam filter is perfect, so legitimate emails are occasionally delayed or even prevented from reaching their destination. This document provides guidelines to help you create emails that are more likely to reach your prospects and applicants.

#### **Suggestions for successful email delivery**

Spam filters are designed to block unwanted, unsolicited email messages from a recipient's inbox. The following table provides six tips to ensure your emails are not delayed or blocked by a spam filter.

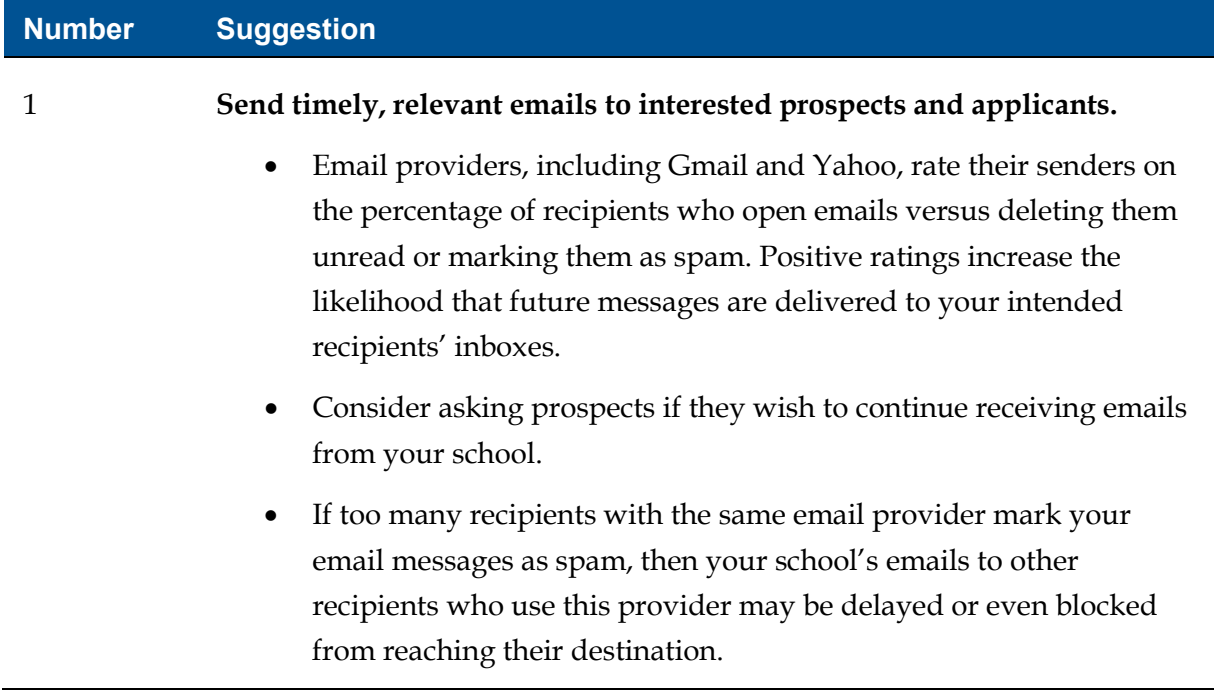

# **Number Suggestion** 2 **Enable the unsubscribe option for your marketing emails.**  • Per the CAN-SPAM Act, all marketing emails are required to include an unsubscribe option. The act also requires that marketers include a physical mailing address. You can access the CAN-SPAM Act a[t https://www.ftc.gov/tips-advice/business](https://www.ftc.gov/tips-advice/business-center/guidance/can-spam-act-compliance-guide-business)[center/guidance/can-spam-act-compliance-guide-business.](https://www.ftc.gov/tips-advice/business-center/guidance/can-spam-act-compliance-guide-business) • By using the unsubscribe option in Unite, you can avoid sending marketing emails to people who are likely to delete your messages or mark them as spam. For information about how to use the unsubscribe option, refer to *Job Aid 5466 About Unite Emails*. We recommend always enabling the unsubscribe option for marketing emails, but not for transactional emails. It is up to the you to determine whether an email is marketing or transactional. 3 **Use consistent "From" and "Reply to" addresses.**  Google's Gmail system filters out messages with different "From" and "Reply to" addresses. Other providers may have a similar policy.

### **Number Suggestion**

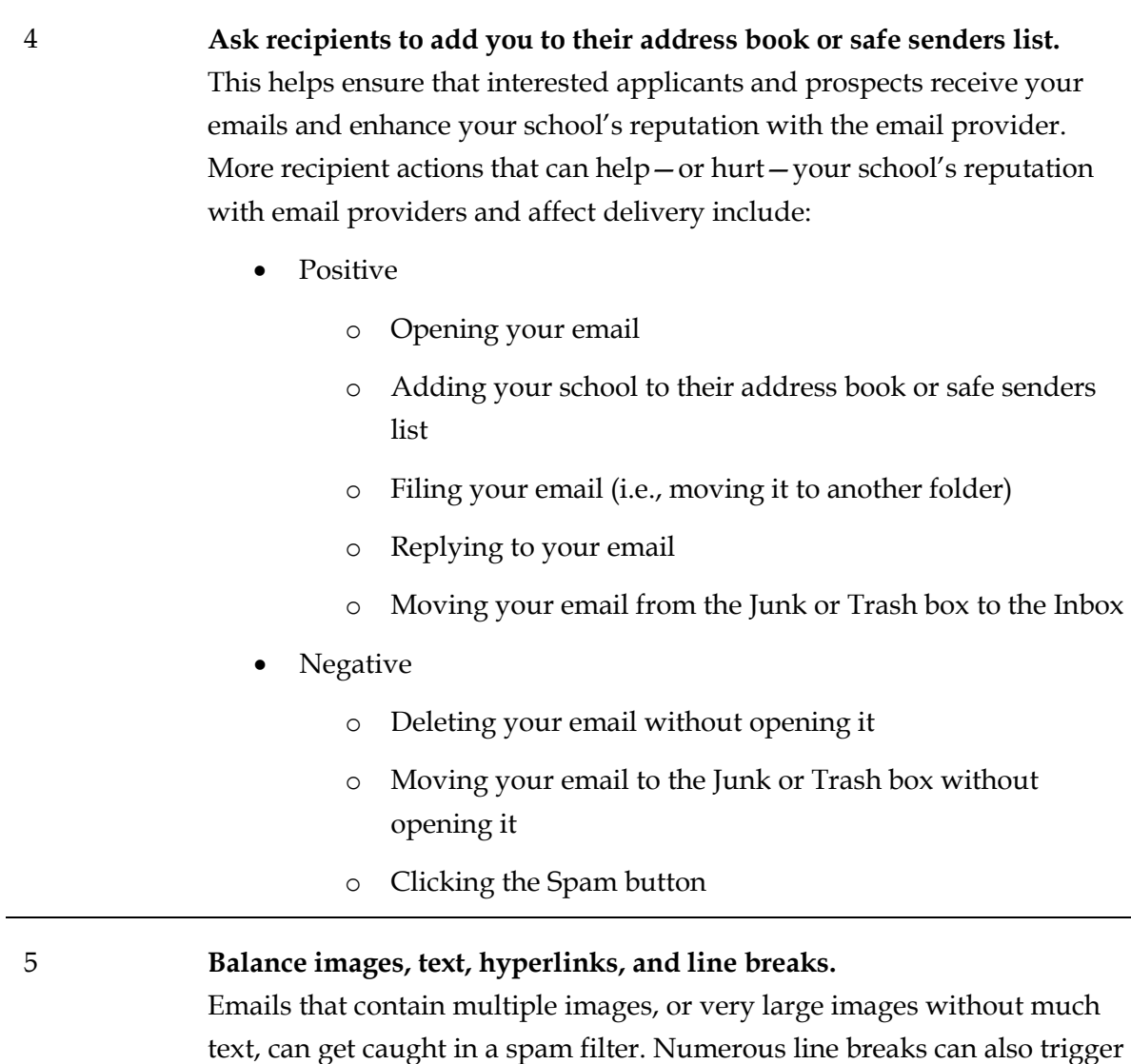

a spam alert.

#### **Number Suggestion**

#### 6 **Identify images with a description.**

When you add an image to a Unite email template, remember to enter the image description (also known as alternate or "alt" text). If you link to an image from an external site, the alt text should be included with the source site. Some reasons for this are:

- Many email browsers and smartphones block images, so the description gives the recipient an idea of what the image contains.
- Alt text supports accessibility for recipients who use screen readers.

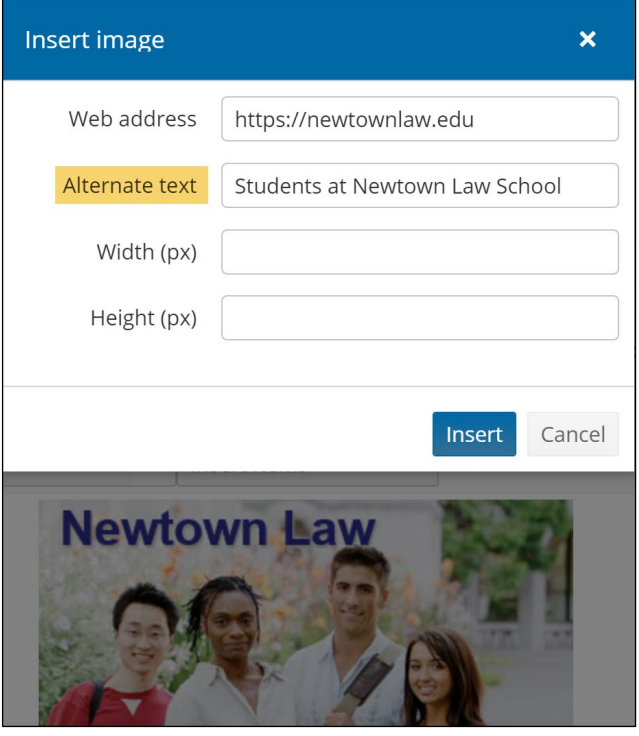

# **Email characteristics that can resemble spam**

The following table provides a list of attributes to limit or avoid so that your email messages do not resemble spam.

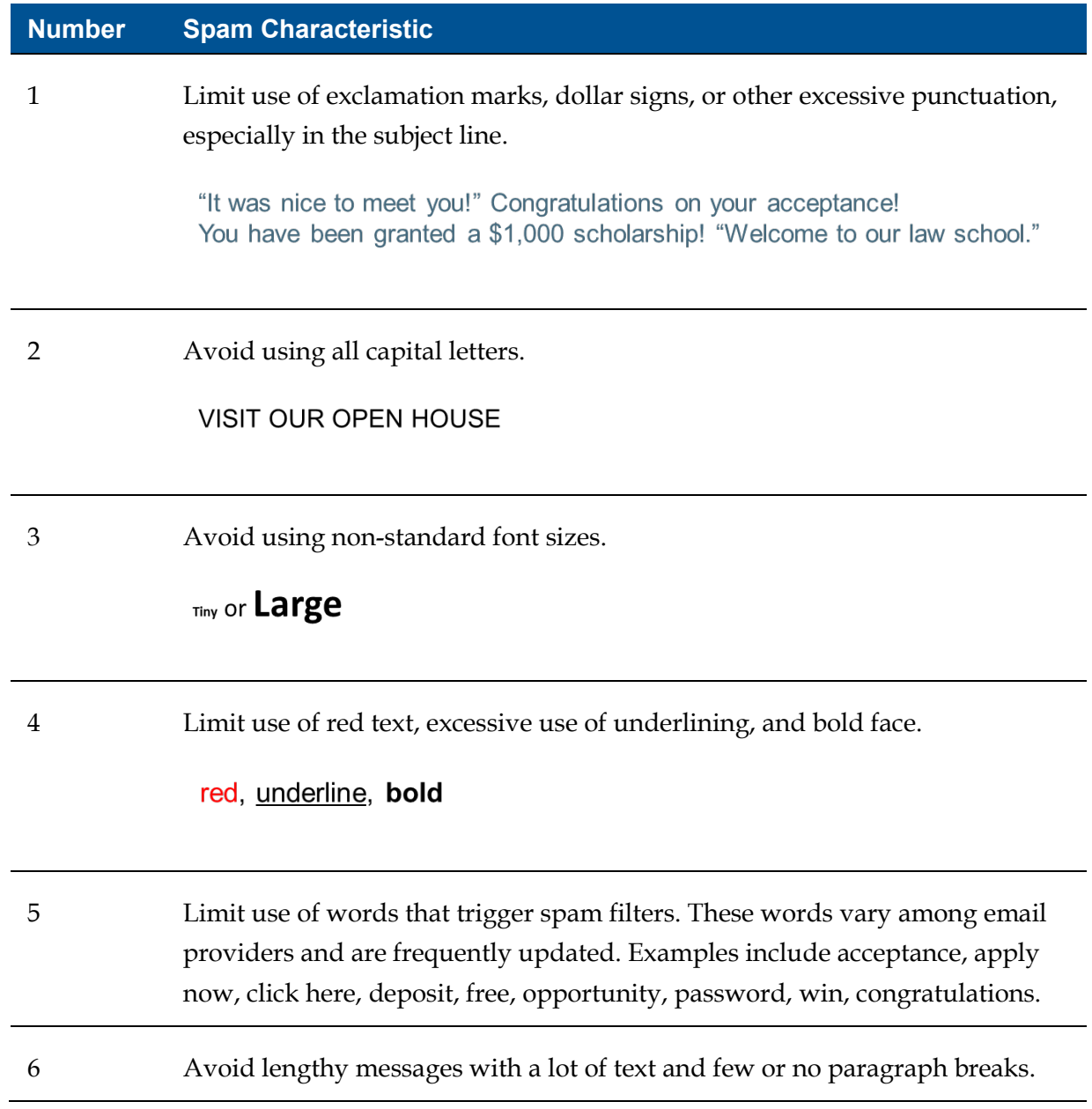

#### **Number Spam Characteristic**

- 7 Avoid using a large or disproportionate number of images compared to the amount of text in your email. For example, if your message has one large image with graphic text embedded in the image and only one line of text, the email is more likely to be delayed or identified as spam. According to Pardot, a company that works with Salesforce.com, the recommended maximum text-to-image ratio is 60/40.
- 8 Avoid a large number of hyperlinks compared to the amount of text in your email. We recommend that you limit the number of different hyperlinked domains in a single email message.

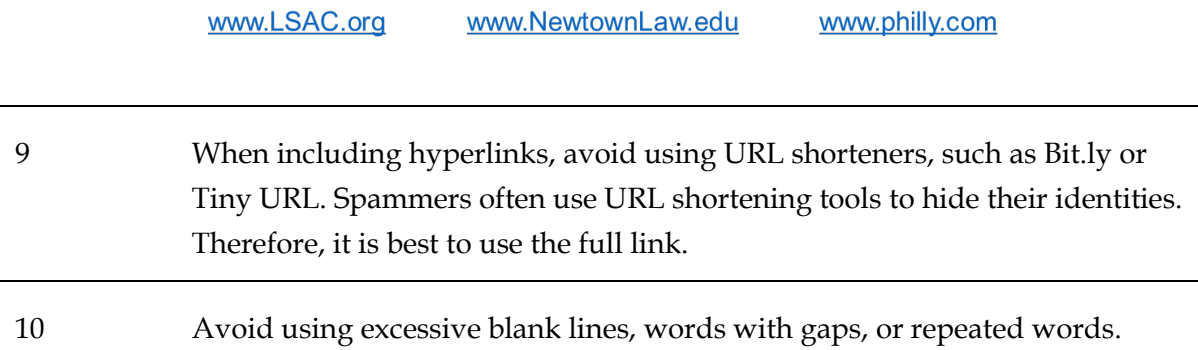

- 11 Limit use of email attachments.
- 12 Avoid messy HTML code.

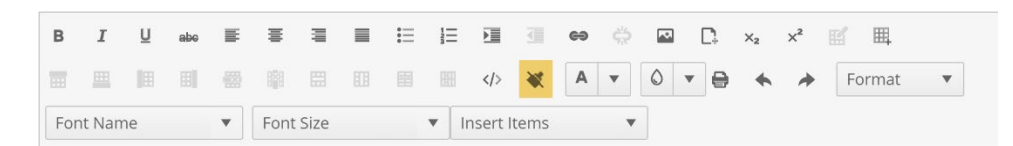

When copying and pasting text, remember to use the **Clean formatting** icon. Microsoft Word and other word processers often add extra HTML code. Although this code does not appear in the email body, it is visible in the HTML view and can cause an email to be flagged as spam.